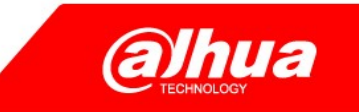

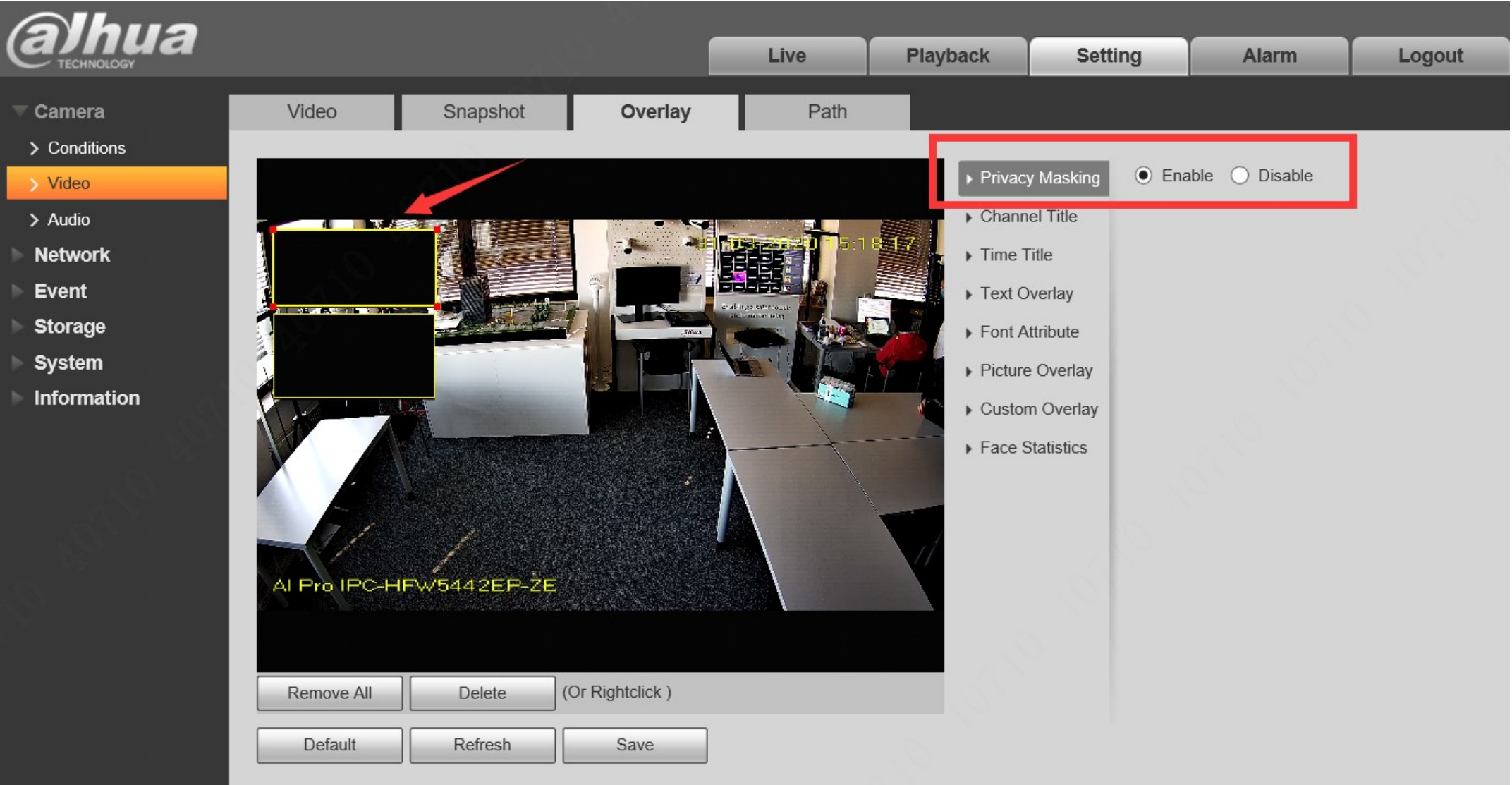

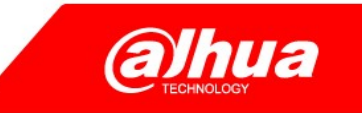

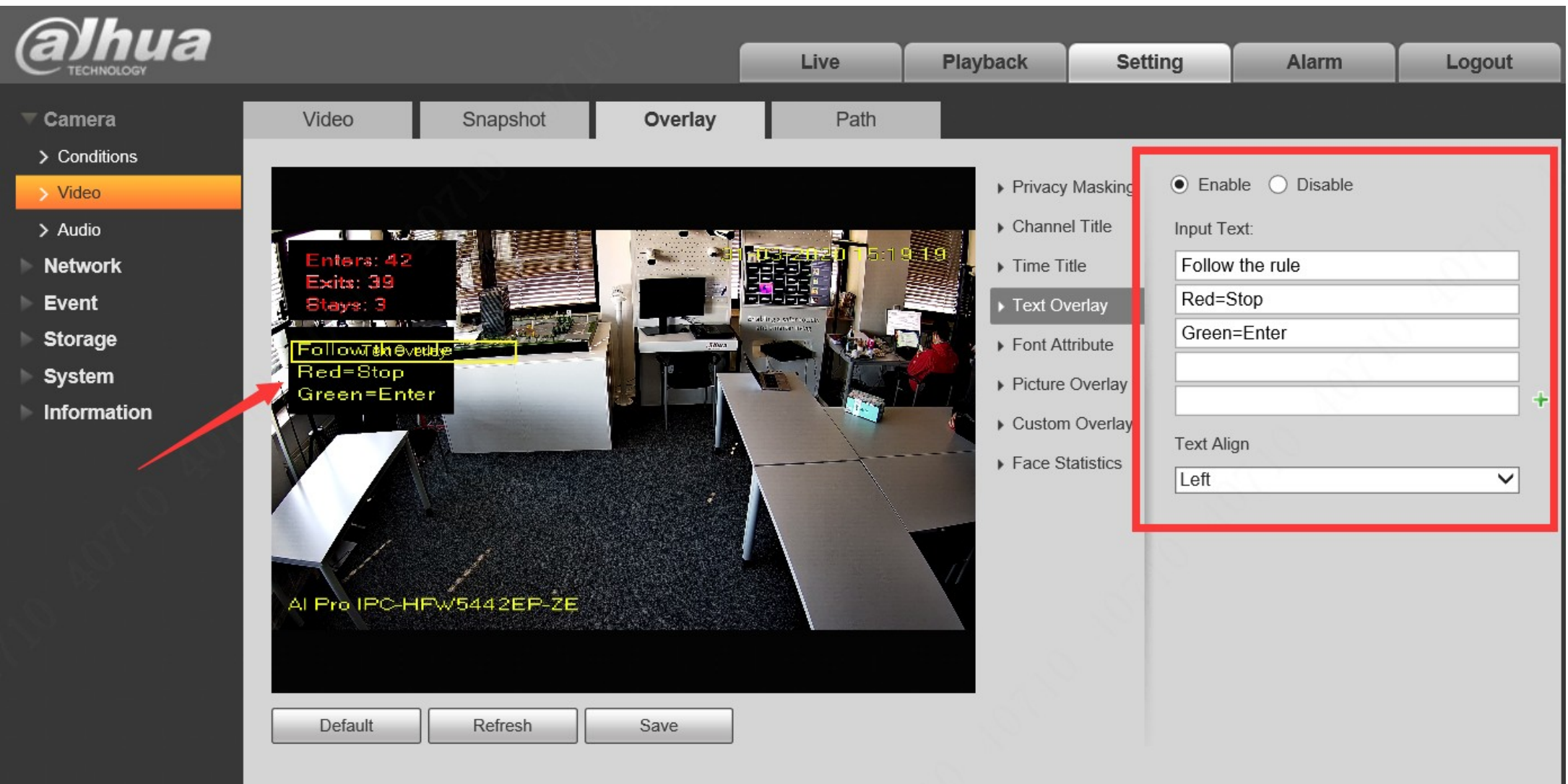

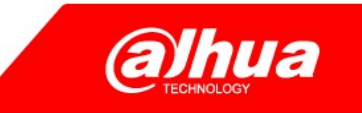

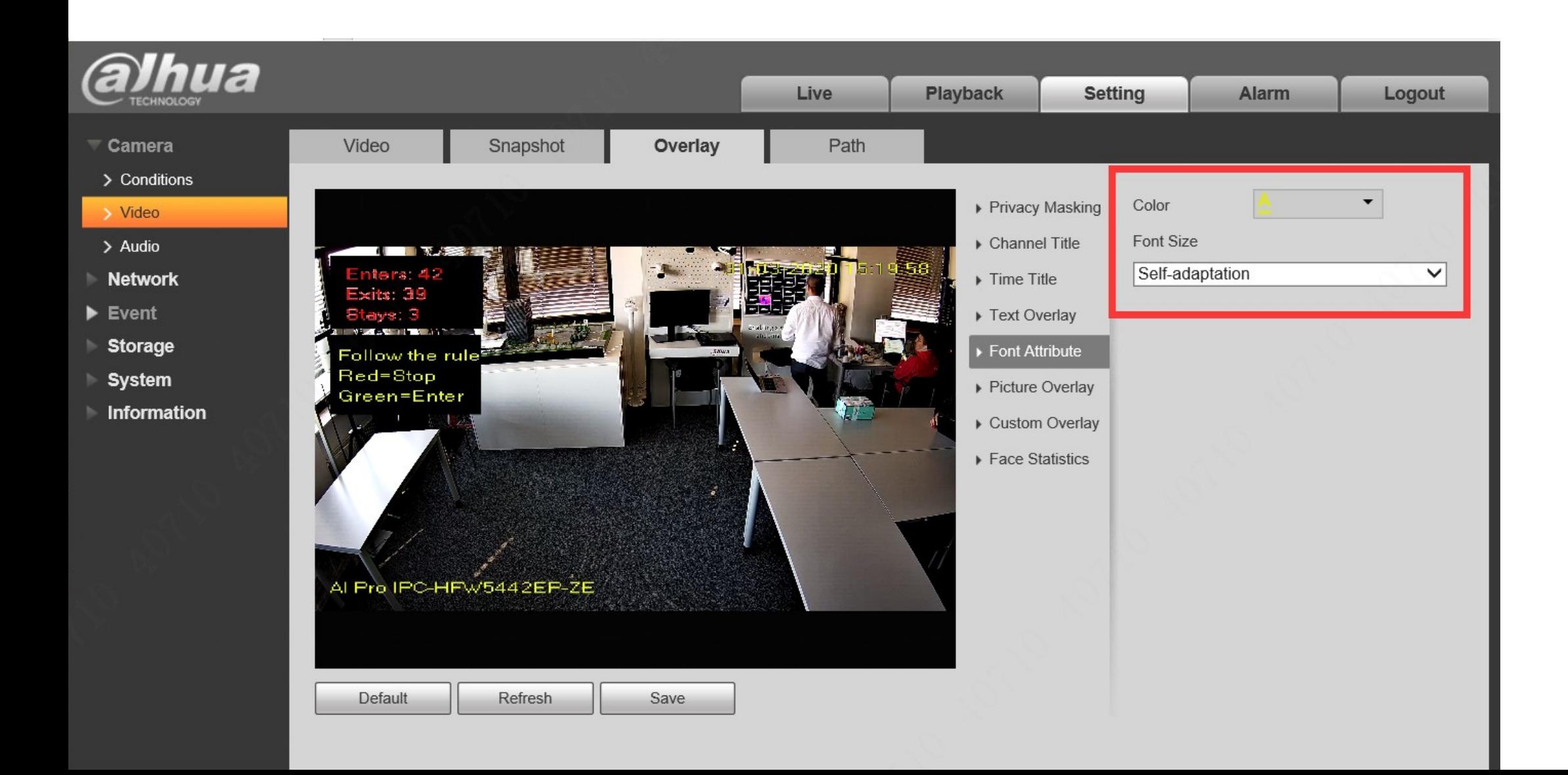

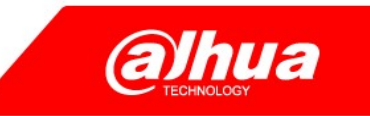

![](_page_3_Picture_1.jpeg)

![](_page_4_Picture_0.jpeg)

![](_page_4_Picture_14.jpeg)

. .

![](_page_5_Picture_0.jpeg)

![](_page_5_Picture_3.jpeg)